# **Fortgeschrittene Perl-Techniken**

**Perl Community-Features in einfachen und komplexen Umgebungen nutzen**

**[Alvar C.H. Freude:](http://alvar.a-blast.org/)Fortgeschrittene Perl-Techniken** | IBM Power˝ Systems Symposium 2009 – Wiesbaden – 18. bis 20. Mai 2009

## **Über den Autor**

- **Alvar C.H. Freude**
	- **Freiberuflicher Trainer, Software-Entwickler, Berater**
	- **Diplom-Kommunikations-Designer (FH)**
	- **<http://www.perl-blog.de/>**
	- **[http://alvar.a-blast.org/](http://alvar.a-blast.org)**

**alvar@a-blast.org**

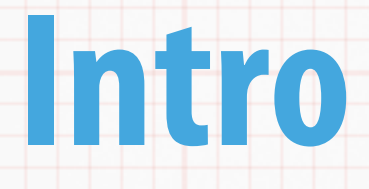

#### **Viele gute Werkzeuge aus der Perl-Community**

- **In Unternehmen oft nicht oder nur teilweise genutzt**
- **Erleichtern aber Arbeit**
- **Machen vieles erst möglich**
- **Sorgen für robusten, wartbaren und effizienten Code**

### **Für jeden Umfang das Passende**

- **Programme in Perl können entsprechend für jeden Umfang geschrieben werden**
	- **Klein: der Einzeiler auf der Kommandozeile**
	- **Mittel: Perl-Skripte**
	- **Wiederverwendbar bzw. groß bis sehr groß: ganze Applikationen in Paketen und Modulen**

#### **Der Einzeiler**

#### **Besonders geeignet für "Write Only Code"**

- **Für kleine Hacks zwischendurch**
- \* Kleine Wegwerf-Aufgaben, Shell-Skripting

perl -i.bak -npe 's(Helene Graf)(Helene Graf-Drakula)g' \*.txt perl -e 's/.bak\$// and unlink "\$\_.txt" for @ARGV' \*.bak perl -nE '\$count++; END {say \$count}' \*.pm \*/\*.pm

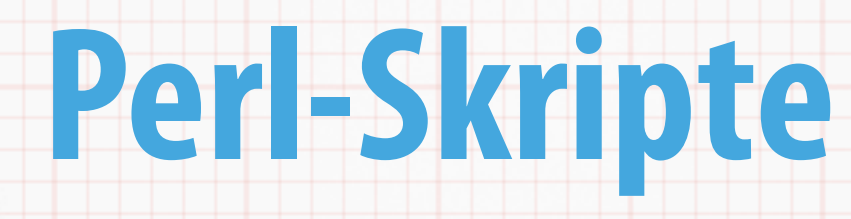

- **Perl-Programme theoretisch beliebiger Größe**
- **Geeignet besonders für kleinere Sachen, die Sie an einem Nachmittag schreiben**
- **Wenig geeignet zum Wiederverwenden**
- **Bitte keine Perl-Skripte mit mehreren tausend Zeilen Code schreiben:**
	- **Wird schnell schwer wartbar und unübersichtlich**

#### **Strict-Mode für sauberen Code**

#### Hinweis:

Jedes Perl-Programm, das nicht nur ein kleiner dreizeiliger Hack ist, sollte **immer** Warnungen und den Strict-Modus anschalten. Das verhindert Probleme und hilft, Fehler schneller zu finden:

#### **#!/usr/bin/perl**

- 
- **use** warnings; **# Warnungen einschalten**
- **use** strict; **# Strict-Modus einschalten**
- **use** diagnostics; **# schaltet ausführliche Fehlermeldungen an**

#### **# Normales Programm fortführen**

```
print "Hallo Welt!\n";
```
## **Perl-Applikationen: Packages und Module**

- **Für alles, was wiederverwendet werden soll**
- **Für alles spätestens ab ein paar hundert Zeilen Code**
- **Einfacheres Testing**
- **Tools für Build und Deployment**
- **Perl-Skripte nur noch für den Aufruf / Start der Applikation verwenden**

# **Vorbereitung**

#### **Perl-Version und Entwicklungsumgebung**

**[Alvar C.H. Freude:](http://alvar.a-blast.org/)Fortgeschrittene Perl-Techniken** | IBM Power˝ Systems Symposium 2009 – Wiesbaden – 18. bis 20. Mai 2009

## **Aktuelles, eigenes Perl**

- **Für neue Projekte bietet sich Perl 5.10.x an**
- **Unter Linux/Unix (inkl. OS X) ein eigenes Perl installieren**
	- **kollidiert nicht mit dem System (CPAN-Module)**
	- **anpassbar (Compiler-Switches)**

**Beispielsweise unter** /usr/local/perl/myperl

#### **Erdbeeren vor die Fenster**

- **\*** Wer schon mit Windows gestraft ist, braucht sich nicht **auch noch mit ActivePerl bestrafen!**
- **Strawberry-Perl bietet:**
	- **weniger Gebastel**
	- **volle CPAN-Integration**
	- **C-Compiler und so weiter alles mit dabei**

## **Entwicklungsumgebung**

- **Nutzen Sie eine Entwicklungsumgebung!**
	- \* Kommandozeilenfreaks: vim oder emacs zur IDE **aufrüsten**
	- **GUI-Umgebungen sind meist einfacher**
		- **Eclipse+EPIC (Perl Plugin), Komodo oder Padre**
- **\* Den meisten Editoren wie UltraEdit fehlen viele Funktionen wie Syntaxcheck, Perl::Tidy-Integration, …**

# **CPAN-Tauglichkeit**

#### **Schreiben Sie Ihren Code so, als würde er aufs**

#### **CPAN kommen**

**[Alvar C.H. Freude:](http://alvar.a-blast.org/)Fortgeschrittene Perl-Techniken** | IBM Power˝ Systems Symposium 2009 – Wiesbaden – 18. bis 20. Mai 2009

### **Keine Skripte schreiben!**

- **\* Schreiben Sie keine Skripte, außer zum Starten vom Code in Modulen (und für die Tests)**
	- **Wir haben:**
		- **Einzeiler**
		- **Skripte**
		- **Applikationen**

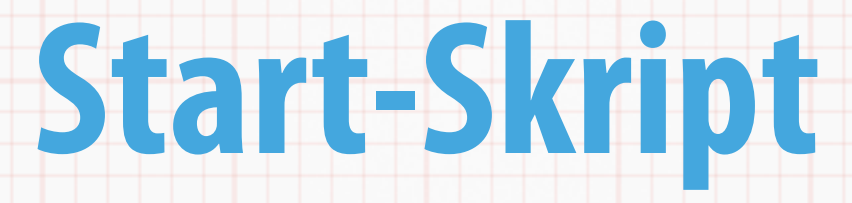

#### **Einfaches Beispiel-Skript – aller relevanter Code steckt in**

**Modulen**

**#!/usr/bin/perl** 

 **use** strict; **use** warnings;

**use** Project::Tool::App;

Project::Tool::App->run(@ARGV);

#### **Nutzen Sie Module::Starter**

- **Nutzen Sie Module::Starter oder ähnliches zum Anlegen von Projekten**
	- **Erstellt Grundgerüst für ganze Distributionen**
		- **Module::Starter::Smart erlaubt späteres hinzufügen neuer Module**
		- **Module::Starter::PBP erlaubt Templates**

**Ein eigenes create-module.pl kann hilfreich sein**

#### **Nutzen Sie Module::Build**

- **Nutze ein Build-System, beispielsweise Module::Build**
	- **Integration von Test, Code-Coverage-Testing und Packaging**
	- **Der eigene Code ist CPAN-Kompatibel**
	- **Neue Entwickler finden sich schnell zurecht**

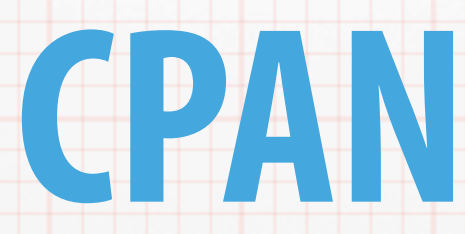

#### **Das CPAN gehört zu Perl dazu!**

**[Alvar C.H. Freude:](http://alvar.a-blast.org/)Fortgeschrittene Perl-Techniken** | IBM Power˝ Systems Symposium 2009 – Wiesbaden – 18. bis 20. Mai 2009

### **Nutzen Sie das CPAN**

- **Gibt es eine Lösung für mein Problem auf dem CPAN?**
	- **Das CPAN hat über 17 000 Distributionen und 65 000 Module.**
	- **Vieles ist ohne CPAN gar nicht möglich, DBI zum Beispiel**
	- **\*** Nutzen Sie es!

### **System aktuell halten**

- **Halten Sie Perl und die CPAN-Module aktuell**
- **Zwei Philosophien:**
	- **Einmal installieren, dann never touch a running system**
	- **Oder: regelmäßig aktualisieren und aktuell halten**
- **Ersteres lässt sich oft nicht durchhalten**
	- **z.B. neue Module und Ärger mit anderen veralteten**
- **Daher in der Praxis häufiges aktualisieren meist besser**

#### **CPAN nicht nutzbar?**

- **Installation durch Firewall nicht möglich**
	- **Also: Modul manuell runterladen, Abhängigkeit feststellen, diese manuell runterladen, Abhängigkeiten feststellen, …**
	- **Das ist vollkommen unpraktikabel**
		- **Und oft ein Grund, kein CPAN zu nutzen**

#### **Lokaler CPAN-Mirror**

- **Installieren Sie bei Bedarf einen lokalen CPAN-Mirror**
- **CPAN::Mini macht den Mirror einfach**
	- **Mirror nutzbar z.B. via file:// oder http://**

**Obacht mit Virenscannern: offizieller Test-Virus im**  ClamAV-Modul – Viren-Admin sollte den EICAR-"Virus" **kennen …**

## **Moderne Techniken**

#### **Nutzen Sie moderne Perl-Techniken Schauen Sie, was auf dem CPAN genutzt wird**

**[Alvar C.H. Freude:](http://alvar.a-blast.org/)Fortgeschrittene Perl-Techniken** | IBM Power˝ Systems Symposium 2009 – Wiesbaden – 18. bis 20. Mai 2009

### **Deployment mit PAR**

- **Installation aller genutzten und eigenen Module auf Zielsystemen kann aufwendig sein**
	- **Sehr einfache Verteilung mit PAR möglich#!**
	- **Etwas Aufwand bei weiteren Daten-Files**

 **use** PAR; **use** lib qw(http://code.intern/non-prod/mein-code.par);

### **Tests und Staging**

- **\* Stages mittels PAR und Webserver oder gleich Subversion nachbilden**
	- **Stages Devel, Test, Non-Prod, Prod**
		- **Ab Test Code in PAR-Archiv packen und via HTTP verteilen**
		- **Nach Freigabe in die nächste Stage**

```
#!/usr/bin/env perl
=head1 NAME
Beispiel-Applikation
=head1 BESCHREIBUNG
Diese Applikation lädt je nach Stage den passenden Code (Module) und führt diese dann aus
$ENV{REPOSITORY_URL} kann zum Beispiel sein: "http://code-server.local/svn";
=cut
use strict;
use warnings;
# Schon zur Compile-Time ausführen, daher BEGIN-Block
BEGIN
{
    if ( $ENV{REPOSITORY_URL} )
\left\{ \begin{array}{ccc} & & \\ & & \end{array} \right. # Wenn der Code aus dem Subversion via PAR kommt:
       my $stage = $ENV{STAGE} || die "Environment-Variable STAGE ist nicht gesetzt!\n";
      my $fetch path = "$ENV{REPOSITORY URL}/par/$stage/project-tool.par";
       # Zur Laufzeit ausführen wegen der URL, daher eval
       eval q{ 
               use PAR; 
               use lib '$fetch_path'; 
               return 1;
               } or die "PAR nicht installiert?\n $@";
 }
    else
 {
       # Wenn der Code von lokal kommen soll, Verzeichnisse einbinden
       eval q{
               use FindBin qw($Bin);
               use lib "$Bin/../lib";
               use lib "$Bin/../../Altlasten/lib";
               };
 }
} ## end BEGIN
use Project::Tool::App; # Applikation laden; kommt aus dem PAR-Archiv oder von lokal
exit Project::Tool::App->run(@ARGV); # Applikation starten und deren Rückgabewert zurückgeben
```
## **Nutzen Sie Perls Möglichkeiten**

- **Nutze die Möglichkeiten, die Perl bietet**
	- **Nicht Perl wie C oder die Bash nutzen.**
		- **Perl hat Hashes, komplexe Datenstrukturen, Module, Reguläre Ausdrücke, Objektorientierung usw.**
		- **C-Style-Code ist schwer wartbar**
	- **Nicht die 100. Version von join oder den 1000. Kommandozeilen- oder Konfigurationsdateien-Parser bauen!**

### **Nutzen Sie Moose**

- **Moose bietet ein modernes Objektsystem für Perl 5**
	- **Mit allem Schnickschnack**
		- **Einfach, komfortabel, mächtig**
	- **Basiert auf dem Perl 6 Objektsystem**
	- **Moose hat Attribute, Roles, Typ-Überprüfung, Methoden-Modifier, Delegation, …**

### **Nutzen Sie DBIx::Class**

- **Bauen Sie keinen eigenen ORM DBIx::Class nutzen**
	- **ORM-Wrapper sind hilfreich, um Datenbankabfragen objektorientiert zu kapseln**
	- **Das Handling kann praktisch sein, z.B. beim Weiterreichen im Code**
	- **Manuell ein ORM schreiben ist Wahnsinn**
	- \* Komfort wird mit schlechterer Performance erkauft

#### **Praktische Helfer wie File::HomeDir**

- **File::HomeDir ist praktisch, um systemunabhängig die korrekten Pfade für Dokumente, Einstellungen, Musik, Dokumente, … herauszufinden**
	- **Manuelles Suchen keine gute Idee**
		- $*$  **Zum Beispiel ist nicht überall die Environment-Variable HOME vorhanden!**

#### **Temporäre Dateien**

- **Man kann sich prima unnötige Arbeit machen …**
- **=> Legen Sie temporäre Dateien nicht manuell an!**
	- **File::Temp legt temporäre Dateien und/oder Ordner sicher und zuverlässig an**

**my** \$dir = tempdir( CLEANUP => 1 ); **# Dir. mit Auto-Aufräumer**

**my** \$file\_handle = tempfile(); **# temporäres File-Handle**

### **Nutzen Sie Log::Log4perl**

- \* Schreiben Sie Logs mit Log4perl
	- **Ein print ist schnell hingeklatscht, aber nicht flexibel**
	- **Log4perl ist ein umfangreiches Logging-Framework**
		- **Verschiedene Log-Level**
		- **Verschiedene Log-Ziele wie Dateien, Screen, DBI, …**
		- \* Sehr flexibel, gut erweiterbar

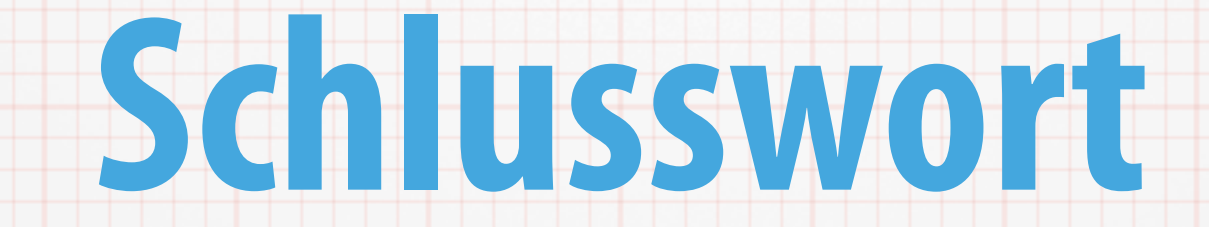

#### **Das Wort zum Ende**

**[Alvar C.H. Freude:](http://alvar.a-blast.org/)Fortgeschrittene Perl-Techniken** | IBM Power˝ Systems Symposium 2009 – Wiesbaden – 18. bis 20. Mai 2009